Click here to view this email online

# News & Info from ...

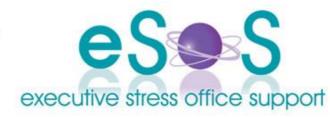

Newsletter: Vol. 13, Issue 2 - April 2013

IN THIS ISSUE

- WELCOME!
- Tech Talk Tips for Using Wi-Fi Safely
- SkyDrive Remotely Fetch Files
- OIVAC 2013

#### QUOTE

"The only place joy can be found is right here and right now. Everyone who is selling you dissatisfaction is working for their own selfish ends.'

- Seth Godin Lyn PB

# **WELCOME!**

Welcome to our new subscribers. My apologies that this newsletter is a bit late. I've had a HEAP on this last six weeks and have also been preparing for some minor surgery on 19 April, so my mind has been a bit 'elsewhere'.

This newsletter we look at keeping safe when using Wi-Fi hotspots, fetching files remotely with SkyDrive and remind you that early bird registration for OIVAC 2013 close 15 April!

Till next time have a great couple of months!

#### WHAT'S APP?

Since last newsletter the Australian Government business apps are now available for android! MyBizPlan, MarketMyBiz and MyBizShield all available for iPad and Android. Get them here

PS: Don't forget: Click here to be unsubscribed immediately if you have received our newsletter in error. You can also click here to view this email online.

# Tech Talk - Tips for Using Wi-Fi Safely

I saw this article from Bit.com.au recently and thought it was well worth sharing. With so many people using mobile devices now, there is an increase in use of Wi-Fi hotspots. These six tips will help keep you safe. See the read more link at the end of the article to expand the suggestions - I have not included all info in this short article.

# **EVENTS**

Check here for upcoming online events, webinars and other interesting happenings!

# Webinars/Events:

Apr 19: Manage Your Contacts and May 16-18, 2013: OIVAC

Missed an A4VB event? Recordings available from here.

There are a few things you should do to minimise the risk of someone stealing your data, especially your usernames and passwords.

Here are six steps you can take to protect yourself when using free Wi-Fi.

#### Take care to connect to the network you intended to use.

If you allow your computer or other device to connect automatically, there's a risk of falling victim to an 'evil twin' - an access point masquerading as the one you intended to use.

#### 2. Use HTTPS wherever possible.

The HTTPS protocol encrypts the traffic between your browser and the remote server.

# 3. Use SSL or TLS to protect your email.

If you're using an email client rather than webmail to access your email accounts, using SSL or TLS is the equivalent of using HTTPS instead of HTTP: it encrypts the traffic between the email program and the server, making it much harder for anyone to steal your login details or messages.

#### 4. Use a VPN.

A VPN (virtual private network) encrypts all network traffic, making life difficult for any eavesdroppers.

# **PODCAST**

Prefer to get your info via podcasts in the car or while walking/working out? Then check out the Virtual **Business Show!** 

> Knowing When to Leave

- What do I Charge?
- A Question of Ethics
- Carbon Tax Small
- Multi-VA Practices

#### Subscription Options:

**RSS** iTunes Store Email

### 5. Avoid using untrusted networks for important transactions.

Business Has a Voice Even though internet banking uses HTTPS, the potential losses are significant if someone does manage to intercept your credentials.

### 6. Don't update your software at a Wi-Fi hotspot.

Earlier this year the US Internet Crime Complaint Center (affiliated with the FBI) warned that attackers had found a way of presenting what appeared to be "a routine update to a legitimate software product" via a hotel Wi-Fi network.

Be sure to read more of this article at this link to expand on these tips.

#### **BLOG**

What's been happening at the blog? Latest articles:

- OIVAC 2013
- Social Media Love Seekers
- Show me the money!
- Breaking Up is Hard to Do

# **SkyDrive - Remotely Fetch Files**

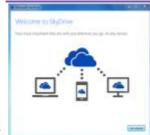

I stumbled upon this article awhile back that might be useful for those who use SkyDrive as your preferred online and syncing tool. Apparently there's a feature in SkyDrive that enables you to fetch a file from a remote computer even if the file hasn't been synced or is stored outside the synced folder. What the??!!

Yep - read the article here.

#### FROM THE ARCHIVES

What were we talking about in April and May in previous years?

### Apr 2006:

Cost of Staff

### May 2009:

VAs Helping Clients with Social Networking

# **OIVAC 2013**

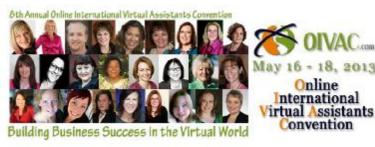

The 8th annual Online International VA Convention is set to kick off May 16 through 18 and is proving to be yet another not-to-be-missed weekend. Completely virtual there's no need to incur the costs of travel and accommodation to attend this premier industry event.

Early Bird specials are available until April 15 saving you \$50 off the sign up price.

So register now for over 40 hours of excellent high quality training.

### CONTACT US

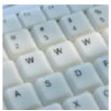

Please feel free to contact us in any one of the following ways:

Mail:

PO Box 1200 Warwick Old 4370 Australia

Email:

lyn@execstress.com

Phone:

0417-648172

Fax:

+61-7-3009-0452

Web:

www.execstress.com

# **Connect on the web:**

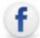

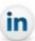

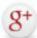

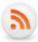

Click here to be unsubscribed immediately

Click here to view this newsletter online

<u>Disclaimer</u>: Articles in this newsletter are for information purposes only. Readers should make their own enquiries before implementing any of the information contained herein. Neither eSOS nor Lyn Prowse-Bishop shall be held responsible for any loss or damage caused by following the information in any article contained herein.

Copyright © 2013 Executive Stress Office Support. All rights reserved.

 $\label{prop:contact} \textit{Please } \textbf{contact us} \textit{ for permission before reprinting/reproducing any of the information or articles in this newsletter.}$ 

3 of 3